# **[INTRODUCING COVALENT](http://montessorimuddle.org/2013/02/21/introducing-covalent-bonding/)  [BONDING](http://montessorimuddle.org/2013/02/21/introducing-covalent-bonding/)**

Covalent bonding happens when atoms share electrons, unlike with [ionic](http://montessorimuddle.org/2013/02/21/an-introduction-to-ionic-bonding/)  [bonding](http://montessorimuddle.org/2013/02/21/an-introduction-to-ionic-bonding/) where one atom gives electrons to another.

Why do some combinations of atoms make ionic bonds and others covalent bonds? The answer has to do with [electronegativity,](http://montessorimuddle.org/electronegativity/) which is the ability of atoms to attract electrons to themselves. Atoms that have similar abilities to attract electrons to themselves will likely form covalent bonds.

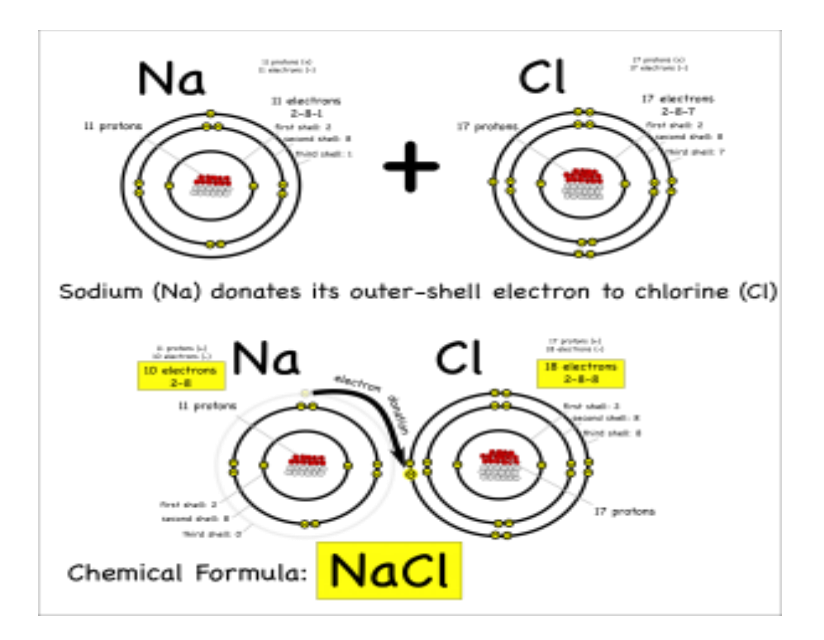

Sodium and chloride bond ionically when sodium donates an electron to chlorine.

For either type of bond, the atoms have the same objective. All atoms "want" filled outer electron shells.

When sodium reacts with chlorine for example, sodium has one electron in its outer shell and chlorine is one short of a filled outer shell so it's "easiest" for sodium to just donate its electron to chlorine to make them both happy.

However, when two similar atoms bond it's often easier to share electrons.

Consider two hydrogen's bonding covalently to form hydrogen gas (note: help on [drawing atoms\)](http://montessorimuddle.org/2013/01/13/drawing-atoms/).

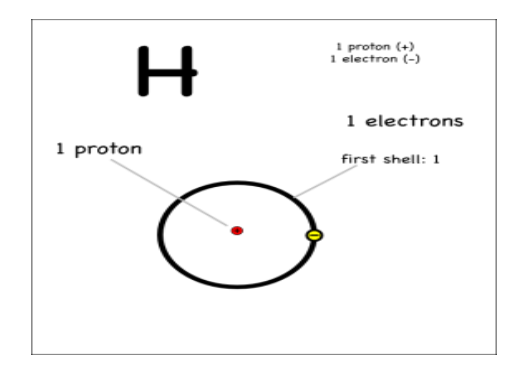

An hydrogen atom.

Each hydrogen has only one electron, and they both pull equally at the electrons so

neither can give their electron away or take the other's electron. Instead they share.

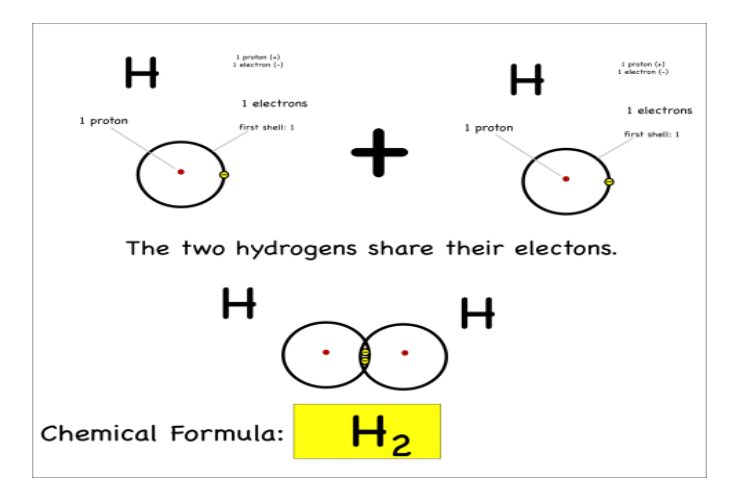

Two hydrogen atoms bond covalently by sharing electrons.

By sharing, they now each have two electrons in their outer shell, which is now full (since it's the first shell), and both atoms are happy. This is covalent bonding.

The chemical reaction could be written as:

$$
H + H \rightarrow H2
$$

### **H2O**

Now consider what happens when hydrogen atoms bond with oxygens. Oxygen atoms have 6 electrons in their outer shells, but they would like to have 8.

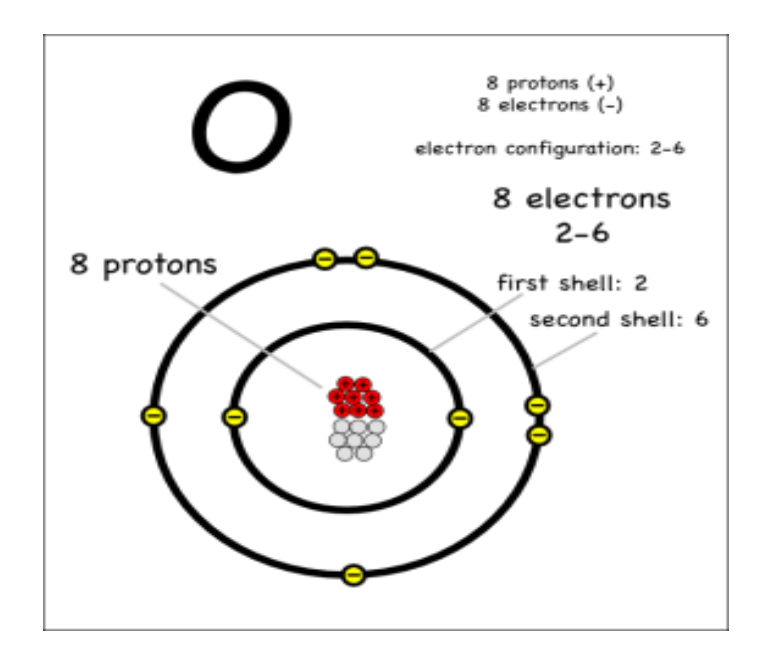

An oxygen atom.

Oxygen atoms aren't strong enough to take away the hydrogen electrons, so they share with covalent bonds. Each oxygen has to react with two hydrogens to get the two extra electrons it needs to end up with 8 electrons in its outer shell.

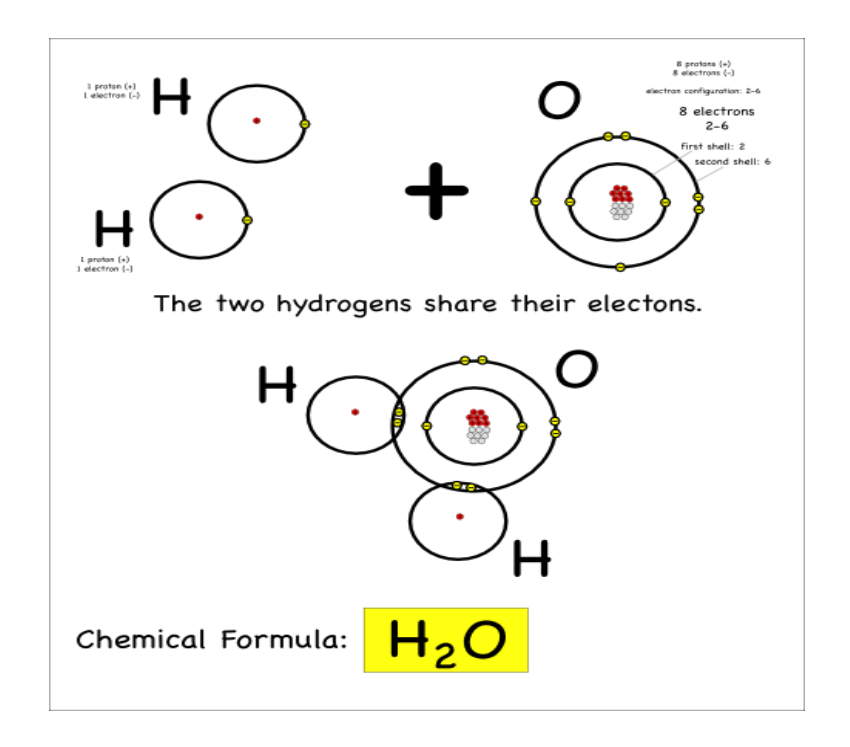

Bonding to form a water molecule.

Thus we create water, which has the chemical formula H2O, and the chemical reaction can be written:

#### $2 H + O \rightarrow H2O$

## **Drawing covalent molecules**

Covalent molecules can be large and complex, in fact, one strand of your DNA will have somewhere around a billion atoms.

To make these easier to draw, you can represent each element by its symbol and each bond by a line. Remember, **each covalent bond represents a pair of electrons that are shared.**

So our water molecule would be drawn like this:

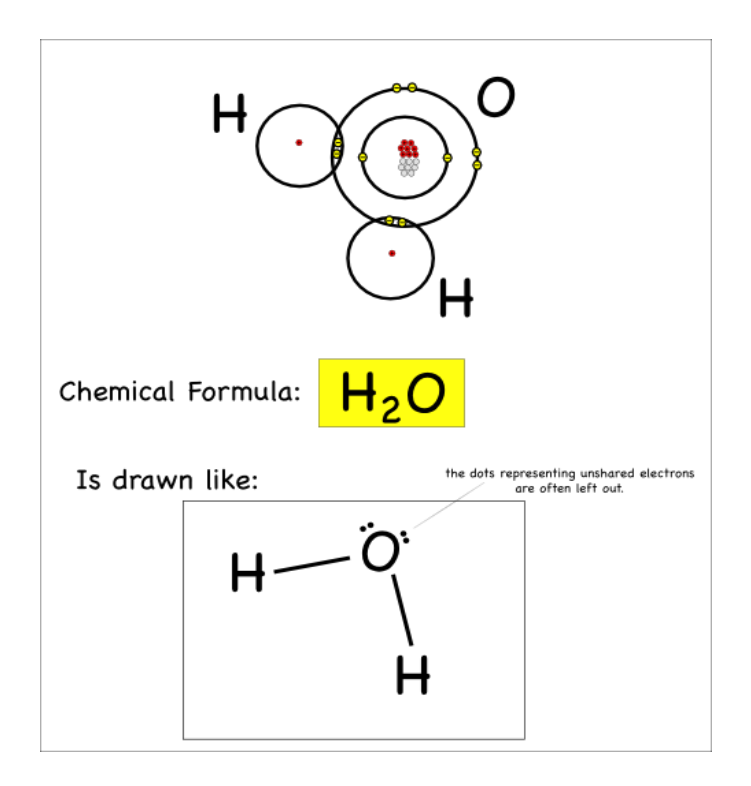

Drawing a water molecule. The lower drawing is called a Lewis-Dot structure.

This is called a Lewis Dot structure. In addition to the lines showing the bonds, you'll notice the dots that show the unbonded electrons: these dots are usually paired up.

## **Double Bonds**

The last thing I'll point out here is that atoms can share more than just one pair of electrons. When they share four electrons that means there are two bonds, which is referred to as a double bond.

Oxygen atoms bond with each other like this to make the oxygen gas we breathe.

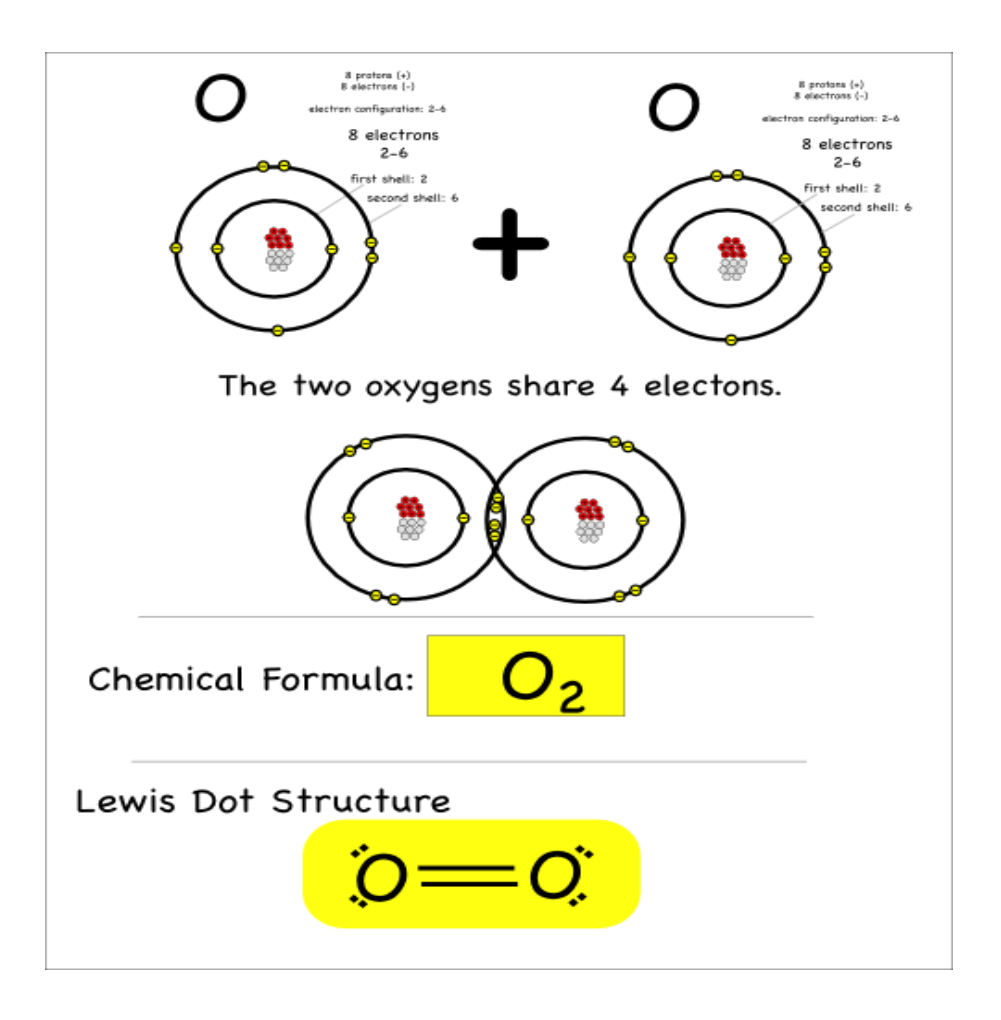

Oxygen gas.

Source: http://montessorimuddle.org/2013/02/21/introducing-covalent-bonding/